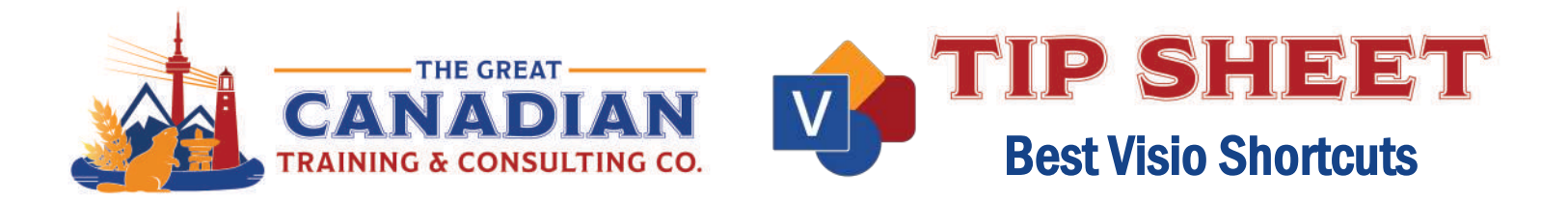

Microsoft Visio is a versatile software tool that allows you to effectively communicate complex ideas, processes, and systems in a visually appealing manner. We recommend keeping a copy of our Microsoft Visio shortcuts sheet readily accessible on your desktop for quick reference, enabling you to unleash the full potential of Visio and create professional-looking diagrams with ease.

## Frequently Used Shortcuts

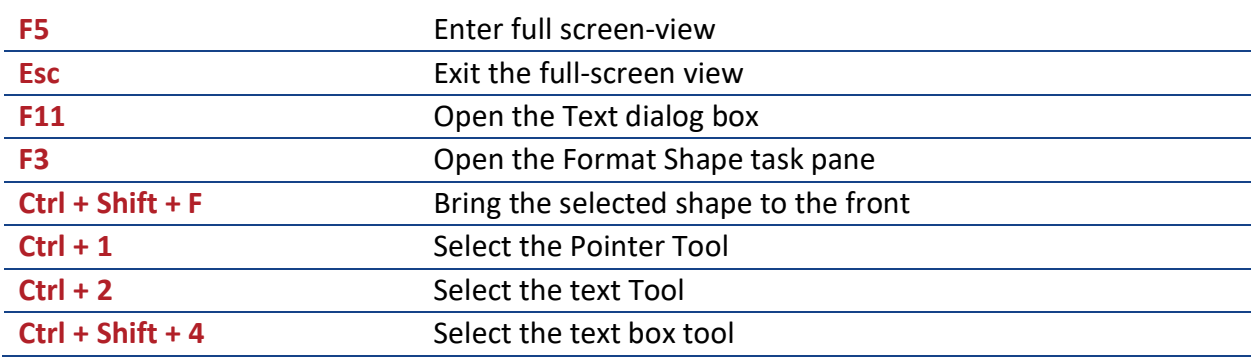

## Edit and Align Text

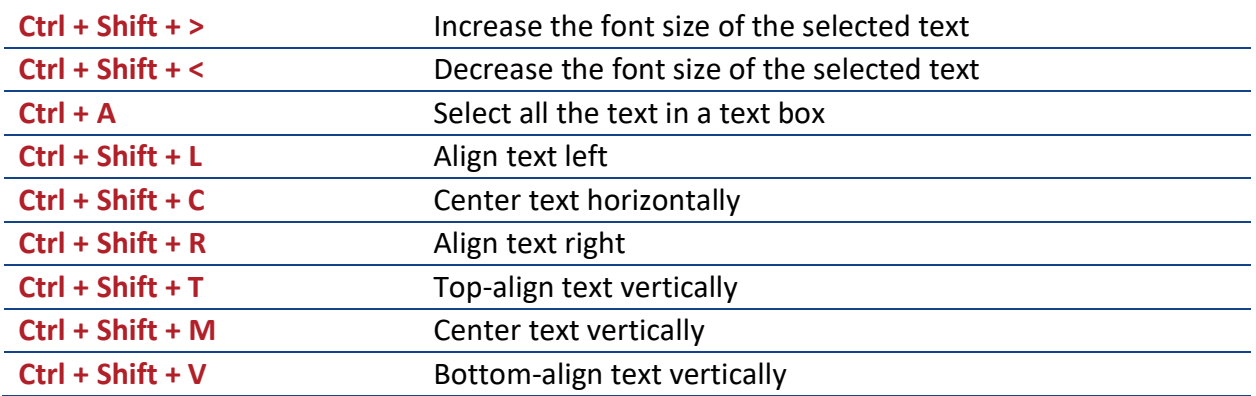

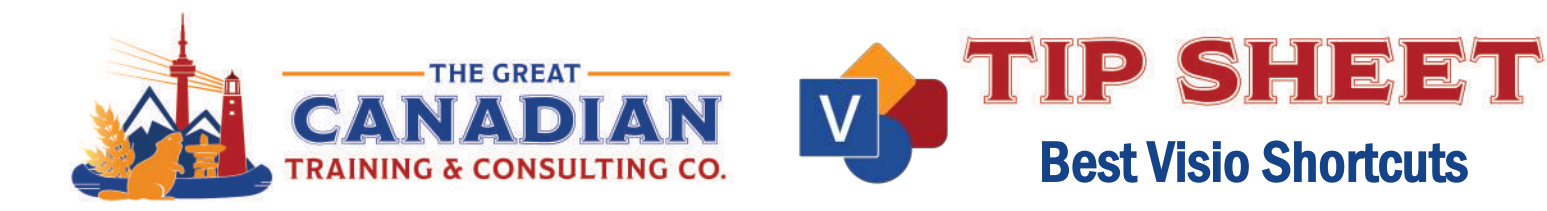

## Group, Rotate, and Flip Shapes

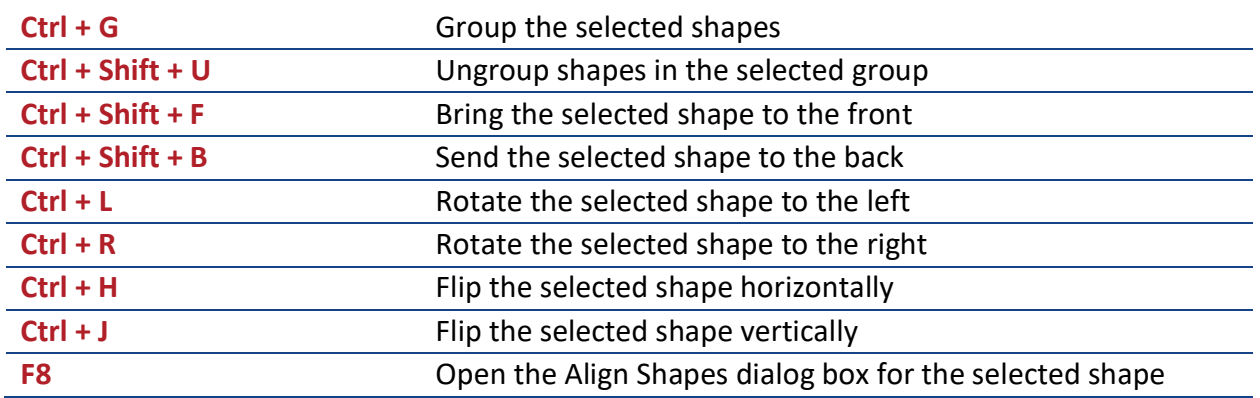

Put these keyboard shortcuts into use in our Visio training. We offer two levels: **[Level 1 \(Basic\)](https://greatcanadiantraining.ca/course/microsoft-visio-level-1-basic)** and **[Level 2 \(Advanced\)](https://greatcanadiantraining.ca/course/microsoft-visio-level-2-advanced)**. **[Contact us](mailto:info@greatcanadiantraining.ca)** today to learn about your training options.

**[Contact](mailto:info@greatcanadiantraining.ca) us** to learn more about your training options.